# **Scop**

Reportofonul este destinat înregistrării mesajelor vocale pe cardul de memorie microSD de tip HC 10 clasa în format wav. Unul dintre cele mai ușor de operat modele; pentru a reda înregistrările nu este nevoie de software suplimentar de pe PC.

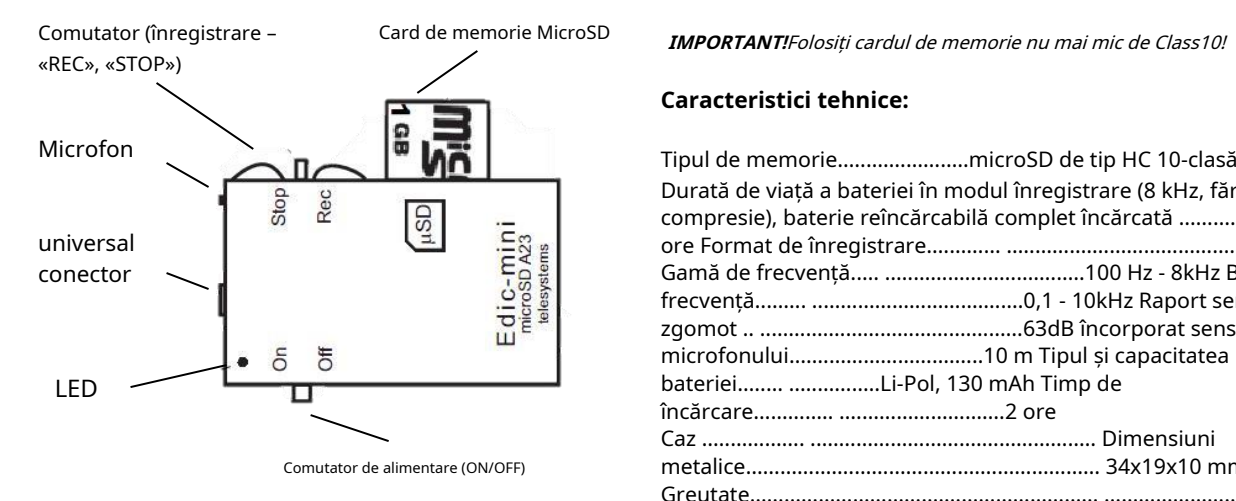

Card de memorie MicroSD **IMPORTANT!**Folosiți cardul de memorie nu mai mic de Class10!

## **Caracteristici tehnice:**

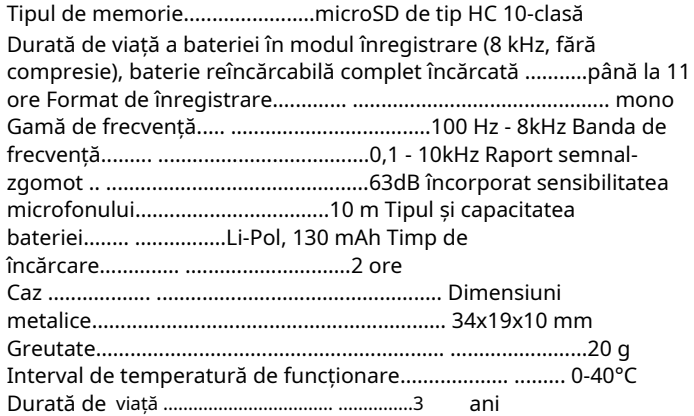

# **Operarea Recorderului**

### **1. Încărcarea bateriei**

### - **Pentru recordere cu adaptor extern (A23)**

Conectați cablul adaptor furnizat la portul USB al Recorderului, apoi conectați-l la portul USB al PC-ului sau la orice încărcător USB (de exemplu, al unui smartphone) cu o tensiune de ieșire de 5V și un curent de cel puțin 500 mA. În timpul încărcării, LED-ul roșu va fi pe adaptor; la finalizarea procesului, LED-ul verde se va aprinde. În acest timp, comutatorul de alimentare trebuie să fie în poziția ON și cardul microSD trebuie instalat în slot.

#### - **Pentru înregistratoare vocale cu un simplu cablu USB-microUSB (A23m)**

Conectați cablul USB furnizat la portul USB al reportofonului, apoi conectați-l la portul USB al computerului sau la orice alt încărcător USB (de exemplu, al unui smartphone) cu o tensiune de ieșire de 5V și un curent de cel puțin 500 mA. În timpul încărcării, LED-ul se află pe slotul cardului de memorie al Recorderului, la finalizare se stinge.

**ATENŢIE!!!**Chiar dacă nu utilizați reportofonul pentru o perioadă lungă de timp, este recomandat să încărcați bateria cel puțin o dată pe lună. În caz contrar, bateria poate funcționa defectuos, ceea ce nu va fi acoperit de garanție.

### **2. Înregistrare**

1. Introduceți cardul microSD într-un slot corespunzător (cardul din setul de livrare nu necesită pregătire; procedura de pregătire pentru un nou card de memorie este descrisă în manualul de utilizare complet).

2. Pentru a începe înregistrarea, setați comutatorul de alimentare pe ON și comutatorul de înregistrare pe REC, după ce înregistrarea va fi activată.

3. Pentru a opri înregistrarea, comutați comutatorul pe STOP.

IMPORTANT: Se recomanda folosirea cardurilor SanDisk de 16Gb similare cu cea din setul de livrare. În timpul înregistrării, Recorder-ul va indica starea bateriei cu serii periodice de clipiri LED:

- triple clipiri înseamnă că bateria este complet încărcată;
- clipirile duble indică încărcarea medie a bateriei;
- clipirea unică indică faptul că bateria este descărcată și recorderul trebuie încărcat.

# **3. Salvarea și redarea înregistrărilor**

1. Pentru a opri înregistrarea, utilizați comutatorul Rec-Stop. Mutați comutatorul în poziția STOP.

2. După ce înregistrarea a fost oprită, înregistrarea este salvată. IMPORTANT: în timpul acestui proces nu scoateți cardul de memorie și nu opriți dispozitivul (comutator pornit-oprit). Procesul durează aproximativ 10 secunde. Dacă dispozitivul a fost oprit înainte ca înregistrarea să fie salvată, la conectarea cardului, vor exista fișiere de 1 Kb

3. Apăsând cardul microSD, scoateți-l din Recorder.

4. Introduceți microSD-ul în cititorul USB furnizat, apoi conectați-l la portul USB al computerului. Cardul va fi detectat ca unitate separată. Înregistrările audio sunt în fișiere WAV care pot fi redate folosind orice player media.

**ATENŢIE!**Pentru a evita deteriorarea fișierelor, nu scoateți cardul de memorie în timp ce cel puțin unul dintre LED-uri este aprins.

## **4. În casetă:**

- 1. Recorder;
- 2. Cititor de carduri USB pentru carduri microSD;
- 3. Card de memorie microSD de la 8 la 16 Gb;
- 4. Cablu USB pentru incarcare;
- 5. Instrucțiuni de operare scurte;
- 6. Garantie;
- 7. Cutie de pachet.

### **garanție**

Producătorul își asumă răspunderea pentru reparații în garanție timp de 1 an de la data achiziției, dar nu mai mult de 2 ani de la data fabricării produsului (garanția nu acoperă bateriile), alte reguli sunt reglementate de Legea "Cu privire la protecția consumatorilor". Drepturi".

În plus, există de obicei o listă lungă de cazuri în care utilizatorul pierde garanția. Avem o abordare diferită. Folosim fiecare caz de garanție ca o oportunitate de a afla cauzele și de a îmbunătăți produsele noastre. Prin urmare, suntem întotdeauna recunoscători pentru orice comentarii și propuneri referitoare la produsele noastre, precum și pentru descrierea detaliată a condițiilor și cauzelor care au dus la eșec. Apreciem timpul și abilitățile clienților noștri, iar dacă problema nu este atât de complicată, nu ne deranjează dacă încercați să rezolvați singur problema. Dacă încercarea de reparare a fost destul de îngrijită, nu vă pierdeți garanția. În cazul defecțiunilor majore, expunerii la substanțe chimice sau deteriorării mecanice a Recorderului, producătorul nu va putea continua serviciul de garanție al acestui dispozitiv. Produsele noastre nu au sigilii.

Dacă întâmpinați probleme cu utilizarea produselor noastre, vă recomandăm următoarele:

1. Accesațiwww.ts-market.com și vedeți o listă cu probleme comune (secțiunea Întrebări frecvente) și soluțiile acestora. Poate că există o soluție la problema ta.

2. Dacă problema persistă, contactați asistența tehnică lasupport@ts-market.com cu descrierea detaliată a problemei dvs., condițiile în care a apărut, numele exact al produsului conform pașaportului, firmware-ului, software-ului, sistemul de operare și alte informații relevante. Amintiți-vă, cu cât descrieți mai bine problema, cu atât se rezolvă mai repede. Apeluri și e-mailuri de genul "Nu funcționează deloc!" sunt cel mai puțin eficiente. Corespondența prin e-mail este cea mai eficientă deoarece păstrează istoricul și minimizează neînțelegerile. Veți primi un răspuns la cererea dumneavoastră prin e-mail în termen de 24 de ore (exclusiv weekend-uri și sărbători).